<span id="page-0-0"></span>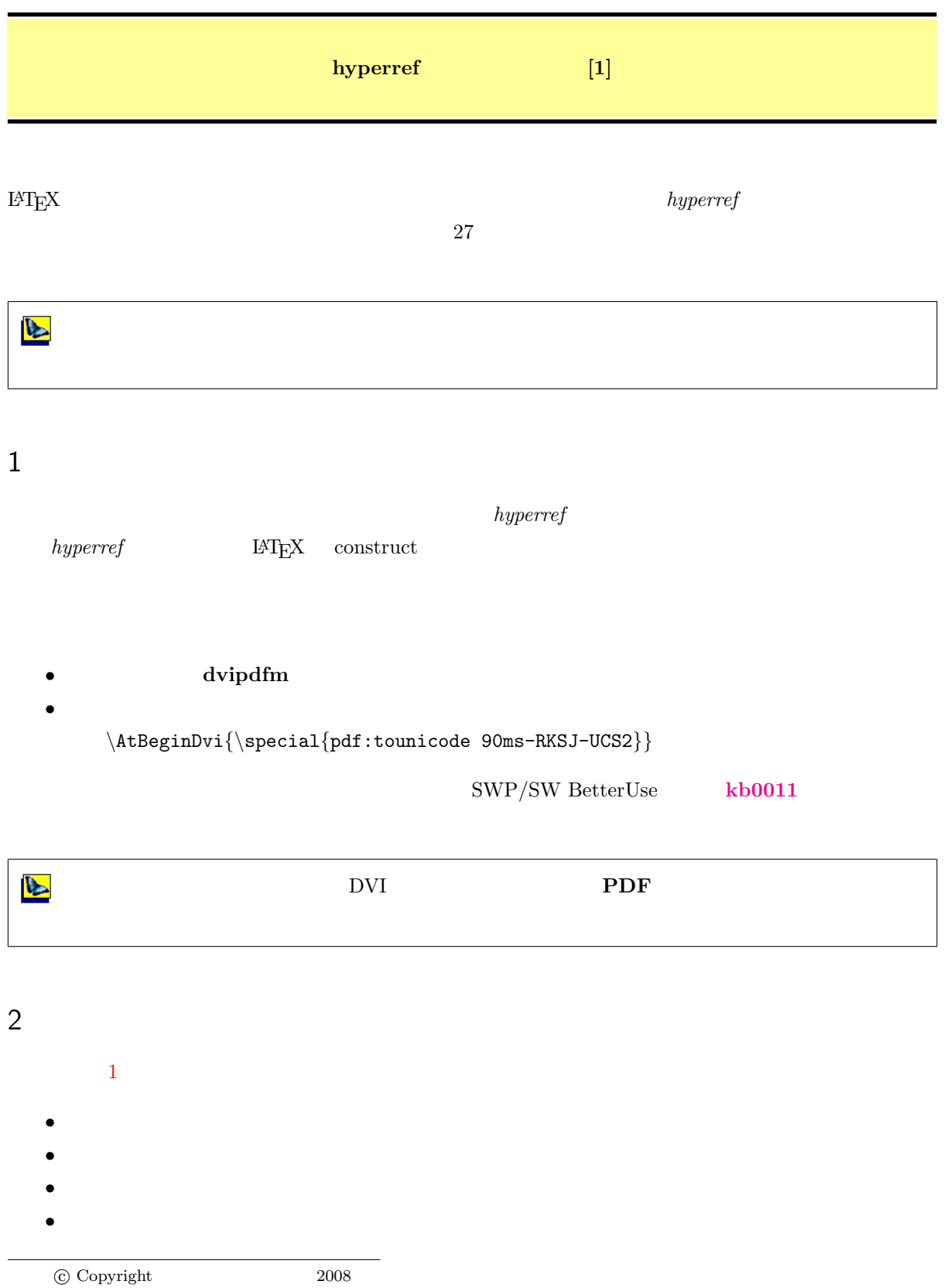

(bookmark)

<span id="page-1-0"></span> $hyperref$ 

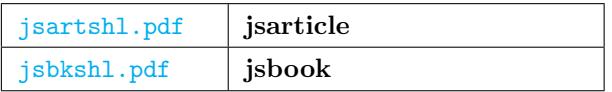

[この例に見られる](#page-0-0)ようにデフォルトの場合のハイパテキストリンクは次のような **box** の表示様式となり

## はじめに

セクション 3.2 参照 文献 [1][2] 参照 数式 3.3 参照

第1章 このシェルについて

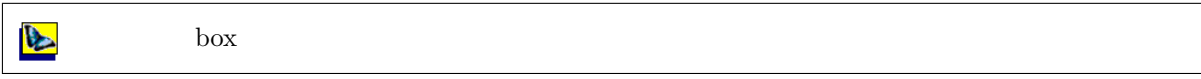

 $3 \overline{\phantom{a}}$ 

colorlinks

box colorlinks box  $\overline{2}$ 

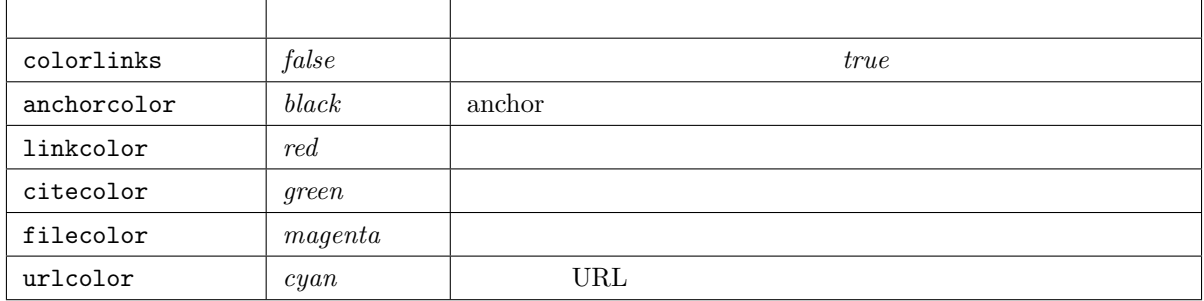

## colorlinks=true,linkcolor=blue,filecolor=blue,urlcolor=blue

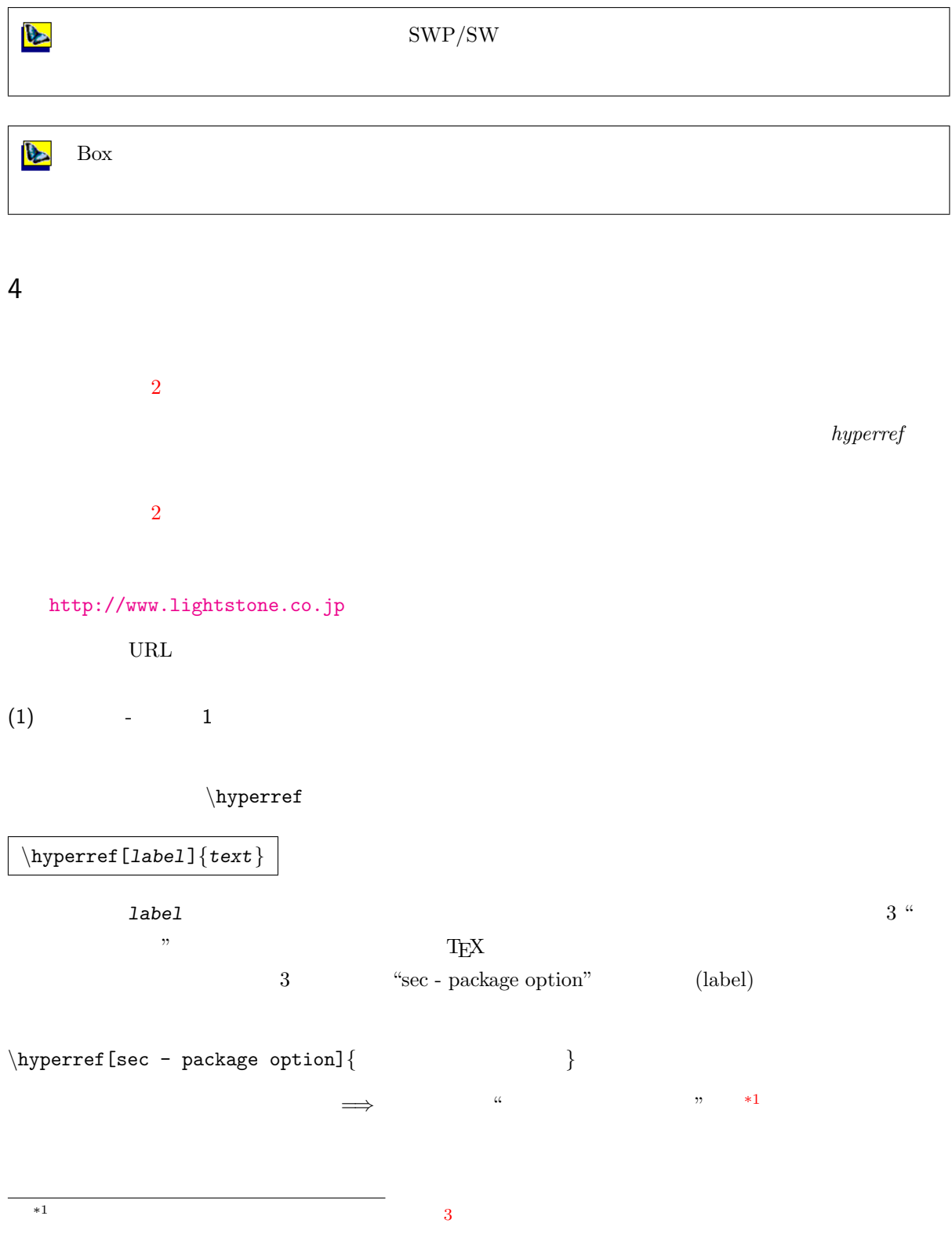

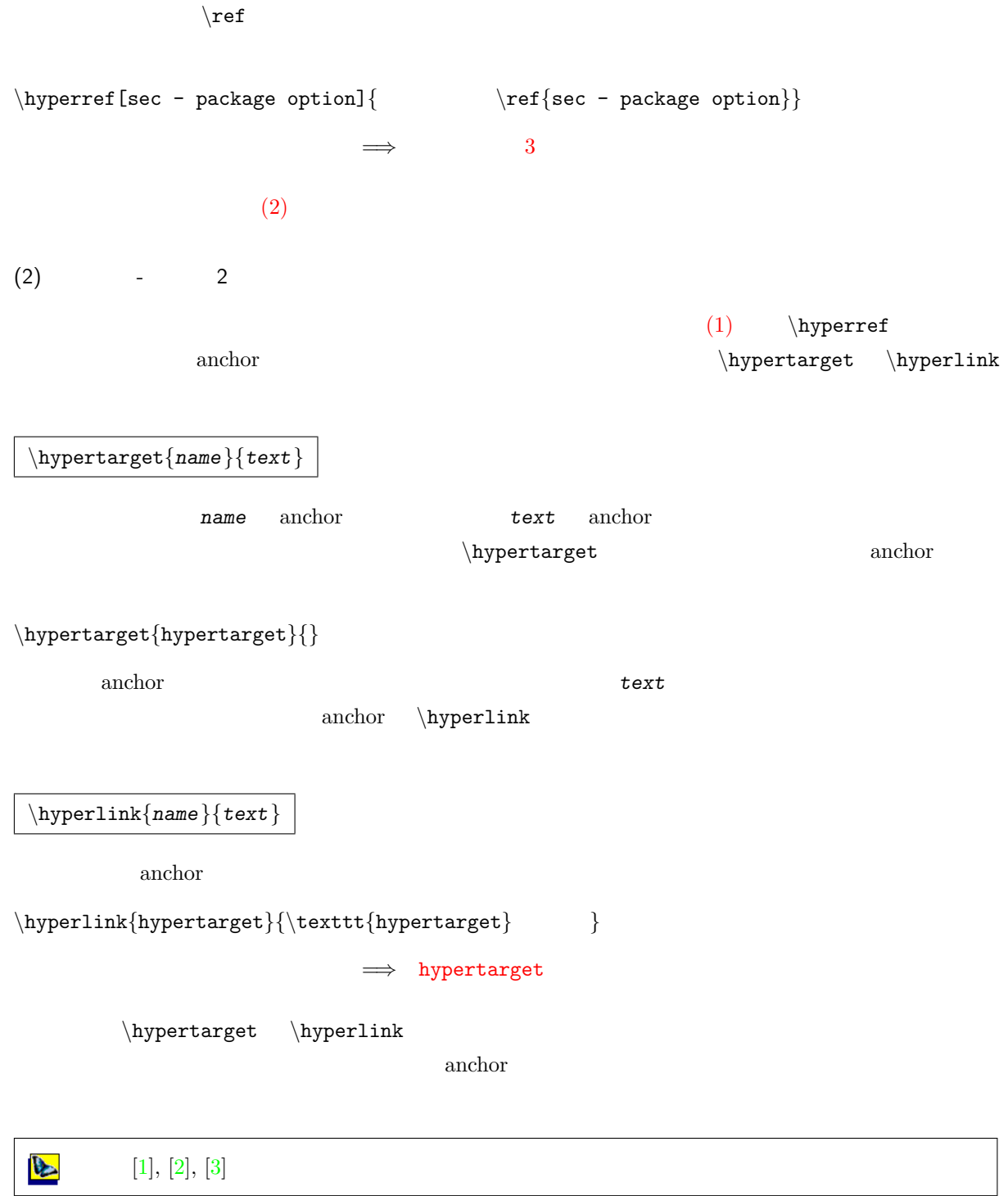

 $(3)$ 

URL  $\mathbb{R}$ *\*href*{URL}{text}*  $URL$ *\*href*{*http://www.lightstone.co.jp/index.htm*}{*www.lightstone.co.jp*}* =*⇒* ライトストーン:www.lightstone.co.jp email  $\mathbb{R}$ *\*href*{*mailto:tech@lightstone.co.jp*}{*tech@lightsto[ne.co.jp](http://www.lightstone.co.jp/index.htm)*}* =*⇒* 技術サポート:tech@lightstone.co.jp *\*href*{*jsartshl.pdf*}{*jsartshl.pdf*}* =*⇒* ファイル jsartshl.pdf 参照  $(4)$ 出しを設定した場合\*2、該当項目は目次に反映されなくなります。*hyperref* パッケージを使用した場合にはし *\*addcontentsline*{*toc*}{division}{text}* **b** division chapter section  $\tt text$  /

 $\textrm{Tr}X$ 

*\*phantomsection

*\*phantomsection

 $\addcontentsline{toc}$ *{*section*}*{

- <span id="page-6-0"></span>[1] Sebastian Rahtz, Heiko Oberdiek: "Hypertext marks in LATEX: a manual for hyperref"
- $[2] % \begin{center} \includegraphics[width=0.6\textwidth]{images/TrDiS/N20012-0.2011-0.2011-0.2011-0.2011-0.2011-0.2011-0.2011-0.2011-0.2011-0.2011-0.2011-0.2011-0.2011-0.2011-0.2011-0.2011-0.2011-0.2011-0.2011-0.2011-0.2011-0.2011-0.2011-0.2011-0.2011-0.2011-0.20$
- $\left[ 3\right]$